## **FUS Parent Guide to**

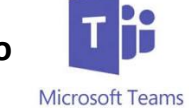

Teams is a collaborative online platform for staff and students to use. It allows your children to complete work and see work set by their teachers. This guide will show you how they should use Teams.

## **Getting onto Teams**

Microsoft Teams can be installed as an App on Desktop PCs on any operating system. It can also be installed on most smart phones and can be found in the App Store. Follow the instructions below to see how you can log in and use Teams.

All your work will also be logged on **Go4Schools** as usual. Some subjects will also use OneNote, however these students will be familiar with this as they use it in normal lessons.

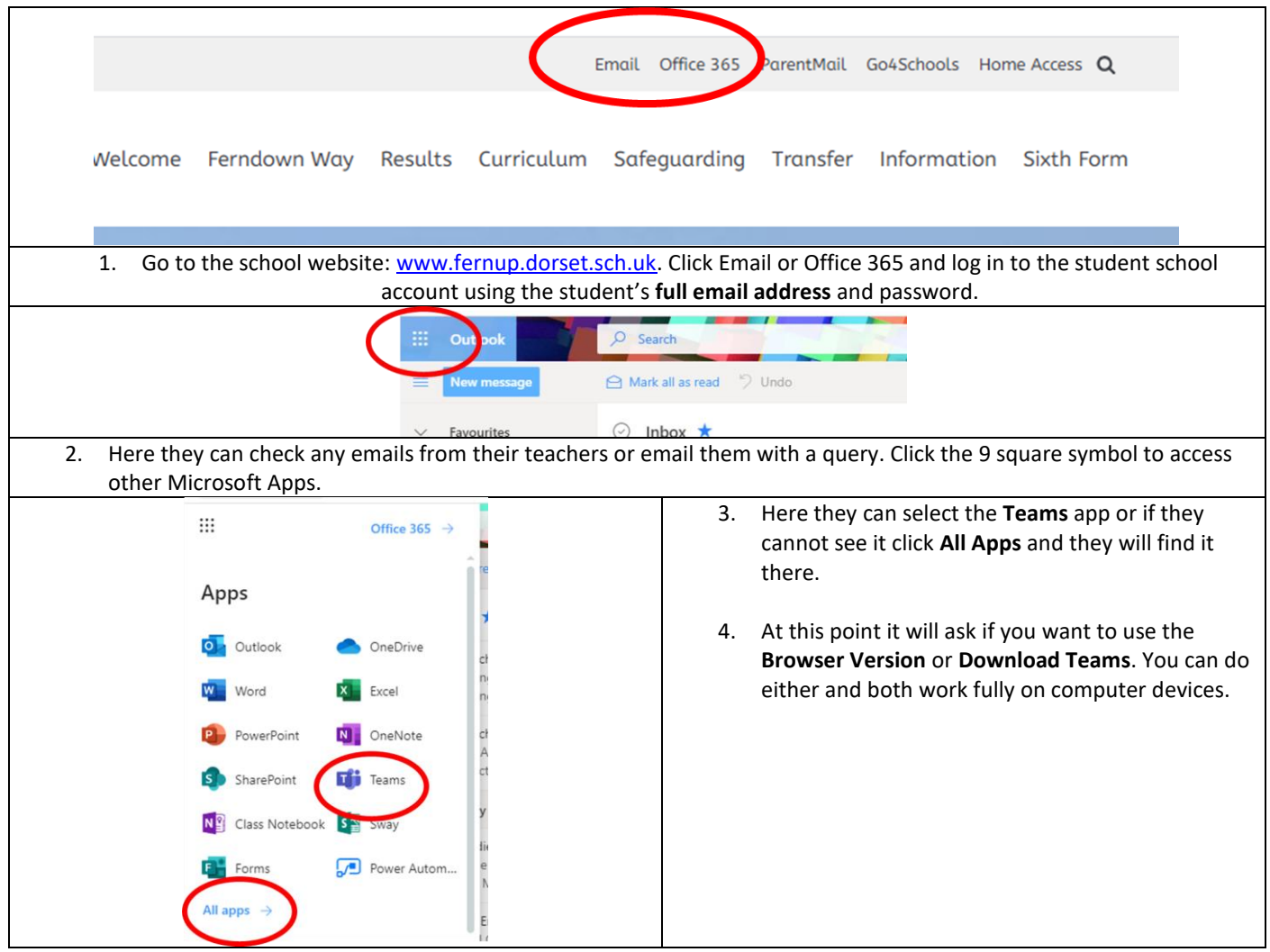

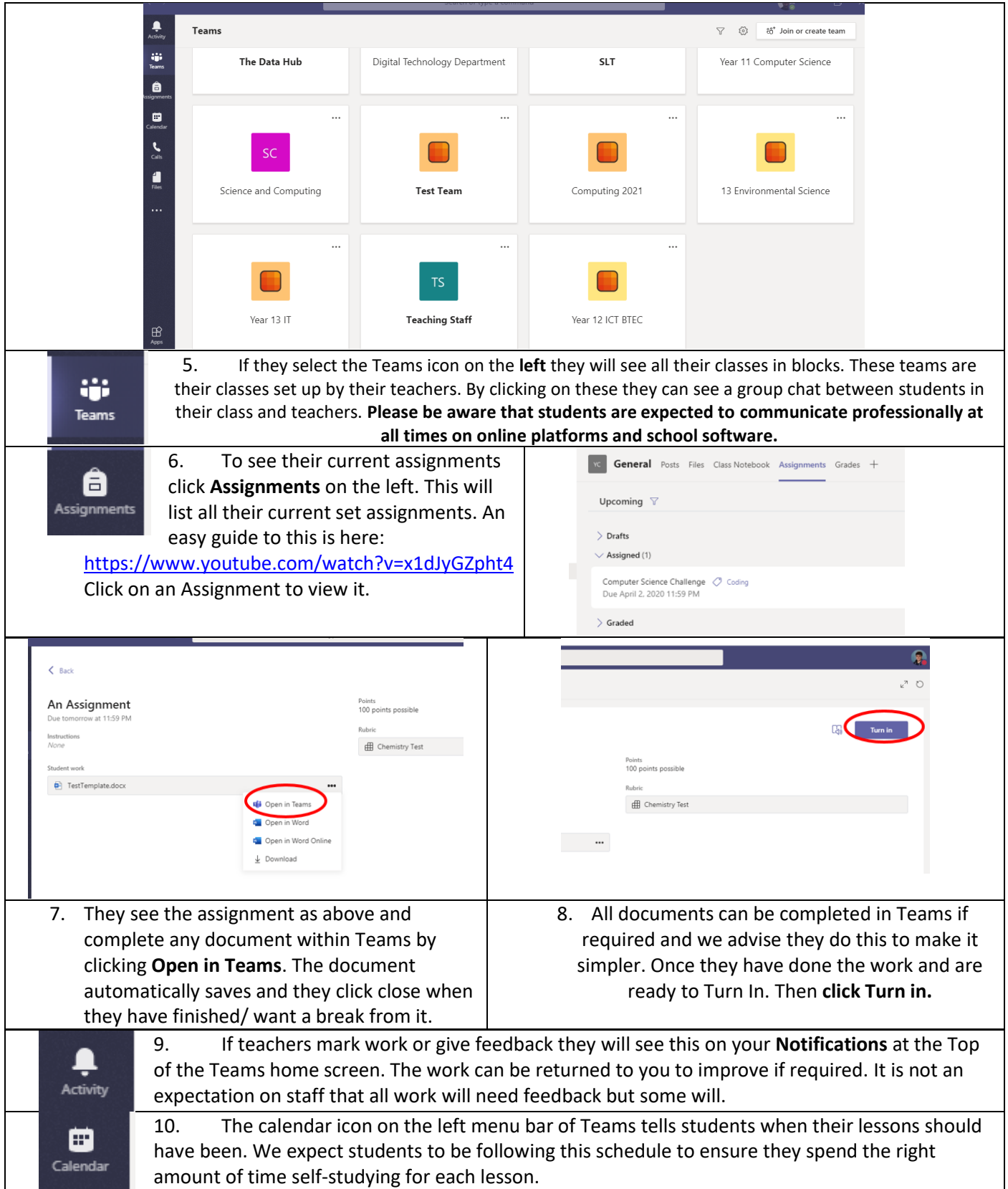

Any issues please email *itsupport@fernup.dorset.sch.uk* or Head of Digital Technology- Mr. Osborne on [tobyosborne@fernup.dorset.sch.uk](mailto:tobyosborne@fernup.dorset.sch.uk)